# *GLOBAL*

- a. The BUREAU designation for an Organization Profile is no longer deleted when updates are made to the profile by GMD personnel. (GOL-97/QKL-546-13187)
- b. When the High Risk status for an organization has been changed, it cannot be changed again until the previous workflow has completed. (GOL-100)

## *Application Tab*

a. The validation of the "Place of Performance" field has been updated. The only alpha characters that will be allowed are "FORGN" per the FIPS guidelines. (GOL-98)

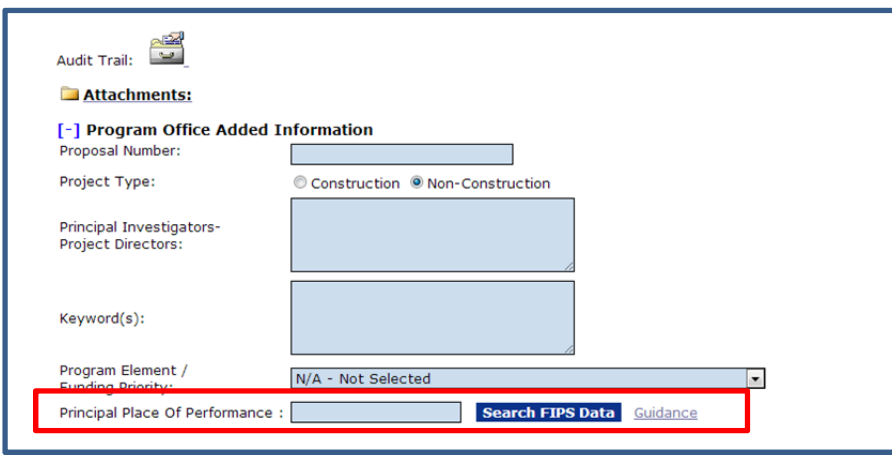

- b. High Risk Workflow The recipient can no longer access the High Risk workflow. (GOL-72)
- c. Task Management Feature This feature has been modified so that the Optional Reviewer role can now be viewed / searched. (GOL-87/IUN-331-37339)

d. The Briefing Book on a Review Event is now accessible even after the Review Event has closed. (GOL-49)

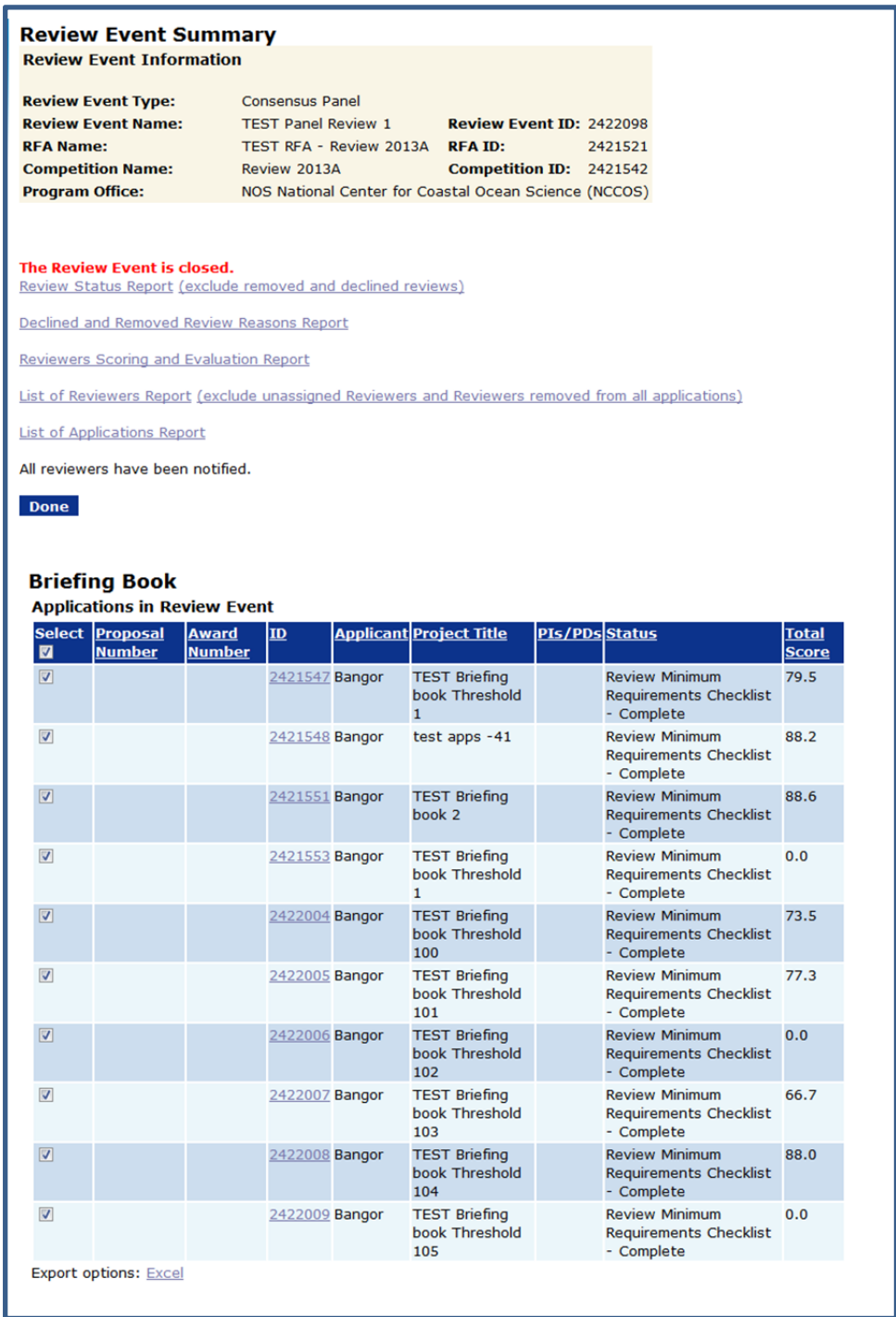

- e. The Vendor Validator now has functionality to cleanly close a Provisional Org workflow task that resulted from the CBS system being down. (GOL-52)
- f. The Award file will now include the workflow history of the Provisional Org workflow. (GOL-55)
- *g.* The recipient share amount on the CD-450 or CD-451 is now displayed correctly based on the data contained on all approved Procurement Requests on the Award File. (GOL-104)

#### *Awards Tab*

a. The "Save" and "Save and Return" buttons have been removed from the De-Obligation Memo page for Financial close out, Reduction of funding and Decline funded amendment once the workflow has been completed. (GOL-43)

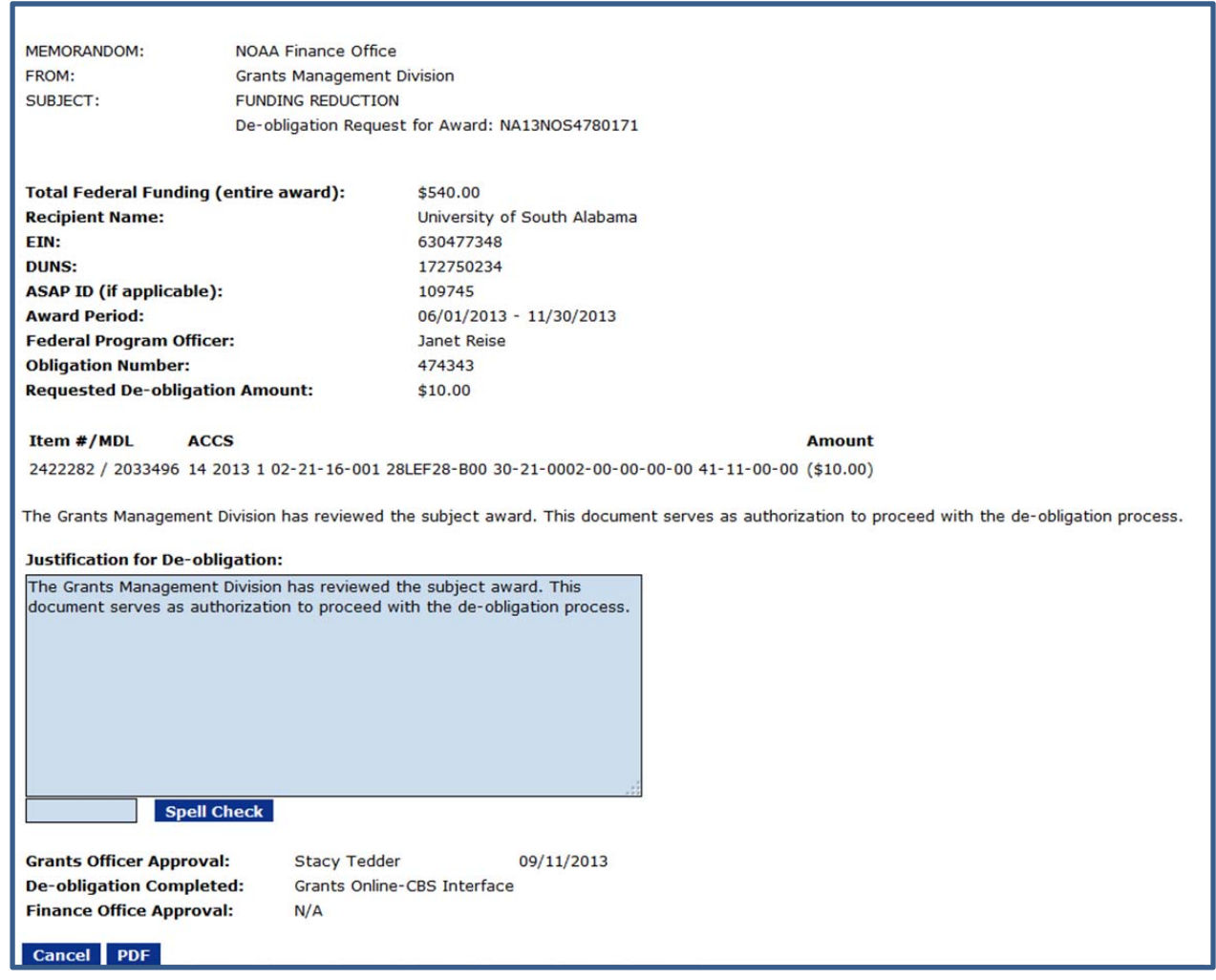

- b. Extended lag times to get to Special Award Conditions has been addressed. (GOL-86/SAE-275-42240)
- c. Recipients were receiving a CAMS approval notification for non-interfaced awards in error. This issue has been fixed. (GOL-90/MDD-657-38353)
- d. Financial Report Workflow Any system-performed auto task in the Financial Report Workflow will now display "System" as the user performing the action. (GOL-85/EDY-326-45071)
- e. Only "Accepted" awards should be used for processing a continuation amendment. Expired and suspended awards will no longer be available for this process. (GOL-48 & GOL-46)

f. The Procurement Request and Commitment of Funds drop down menu on a Declined Amendment will only have the following options available: Approve, Return to PO and Review. The "Withdraw" option has been removed. (GOL-47)

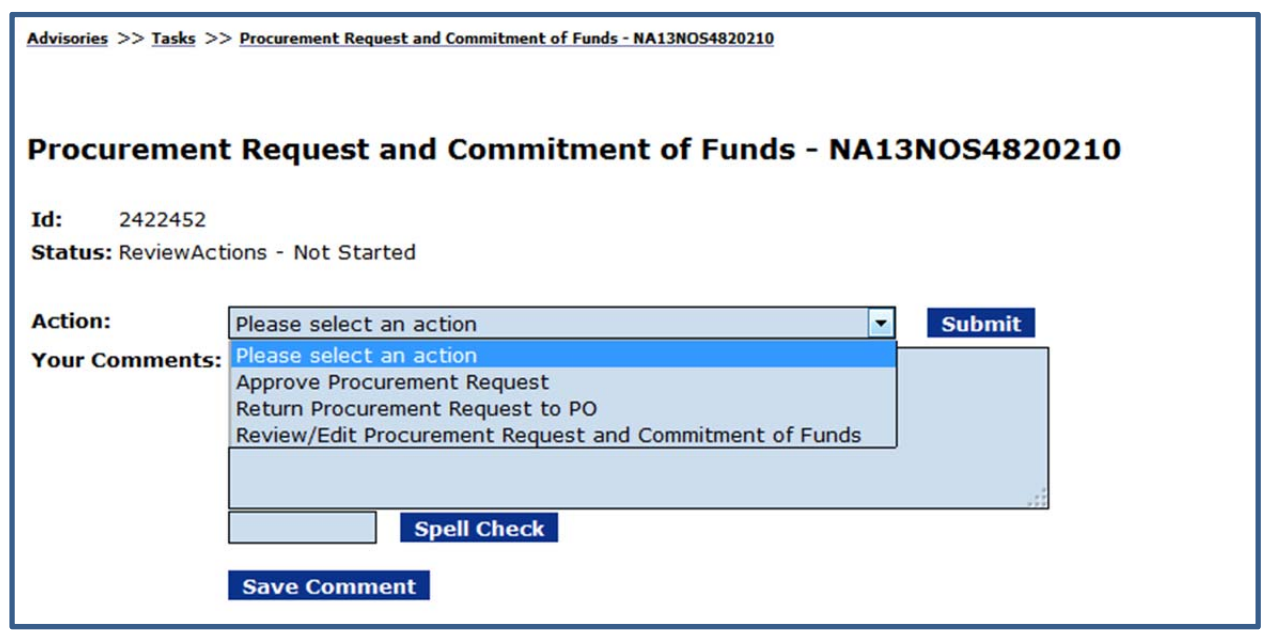

- g. Users were getting a CD-450 access issue when trying to view old awards. This issue has been fixed. (GOL-89/OZO-196-60284)
- h. Amendments for Terminations and Date Corrections cannot be retroactive because they cannot be processed by ASAP. This policy is now system enforced. (GOL-50 & GOL-51)
- i. Awards and their respective amendments need to be associated with the same recipient organization. The system no longer allows the selection of a different organization while creating an amendment. (GOL-91/KRM-700-45857)
- j. Non-ASAP NOAA recipients will receive the payment form link in the email notification from Grants Online. (GOL-13)
- k. De-authorization notifications shall be sent in conjunction with the ASAP task for High Risk change. (GOL-42)
- l. To prevent duplicate notifications of Grants Officer approval for an award, the Notification shall not be sent until after the CBS obligation has completed successfully. (GOL-45)
- m. When conducting negotiations, after associating the grant with the organization, the authorized representative information would be deleted. This issue has been fixed. (GOL-57/XNV-995-41841)
- n. Attachment removal issue in Correspondence and Federal Reports has been fixed. The system administrator and document owner can now remove attachments. (GOL-88/SDP-363-23188)
- o. During ASAP Enrollment process, awards can now be linked to a current Organization Profile if an ASAP one already exists in the database for the recipient organization. (GOL-73)
- p. Special Award Conditions on declined amendments have been removed from the consolidated award SAC report located on the Grants File launch page. (GOL-44)
- q. The system now checks the most recent PO Checklist to determine whether the recipient can invoke their expanded authority. (GOL-54)
- r. (BTOP Awards Only) The system now marks all attachments to Award Action Requests as "Internal Use Only" to prevent them from being uploaded to the PAM system. The large attachments were previously causing the PAM uploads to fail. (GOL-56)
- s. When a PPR is submitted to the agency, the PI on the award is copied on the notification of the submission. (GOL-58/XAN-953-57818)
- t. On the "Search Reports" screen the search results are now correctly reflecting the parameters selected by the user. (GOL-84)
- u. The authorization amount on the CBS transaction for funded amendments to High Risk awards is now being properly processed for zero dollars regardless of the actual obligation amount. (GOL-108)
- v. The SAC report was only displaying the first two columns. This issue has been fixed. (GOL-103/ABT-243-27792)

#### *Review Module*

- a. The application review report has been fixed. The quantitative percentage under scoring summary is now showing 1 [%] sign. (GOL-95)
- b. Additionally, in the quantitative percent method, the Lead can no longer insert a score and comments for "scribe only" criteria. (GOL-96)
- c. For Qualitative Scoring method, the values selected when setting up the review event are correctly included in the reviewer's application review screen rather than the system defaults that were previously displayed. (GOL-92)

### *RFA Tab*

a. Both the Non-Consensus and Consensus Panel Review options have been removed from Review Events on a Universal RFA. (GOL-94)

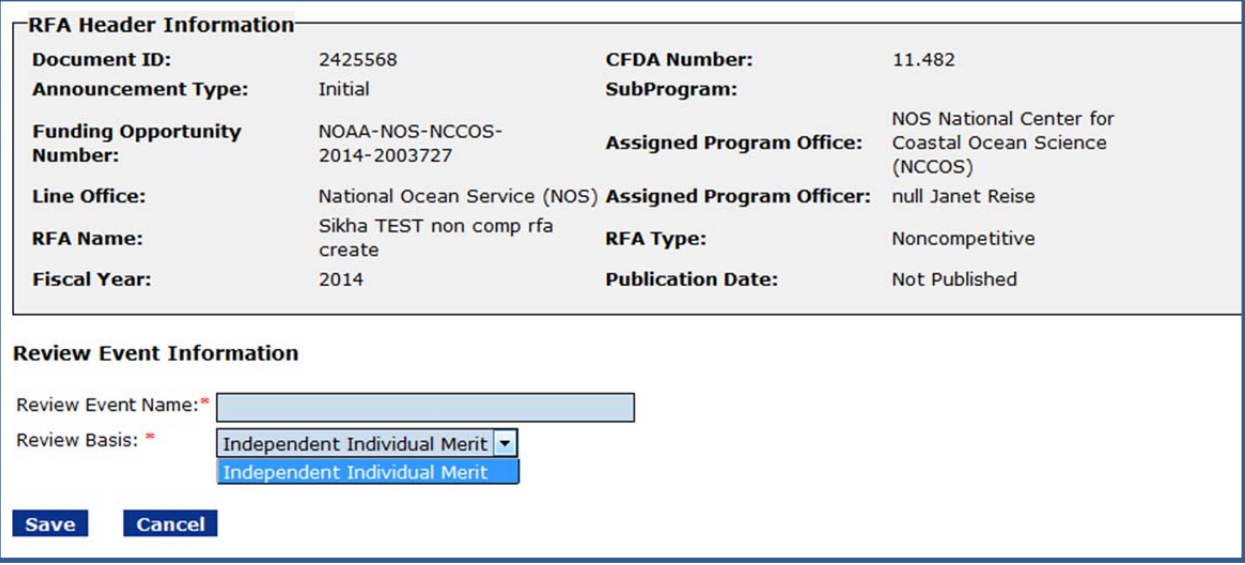